ФЕДЕРАЛЬНОЕ АГЕНТСТВО ЖЕЛЕЗНОДОРОЖНОГО ТРАНСПОРТА

Федеральное государственное бюджетное образовательное учреждение высшего образования «Иркутский государственный университет путей сообщения» (ФГБОУ ВО ИрГУПС)

> УТВЕРЖДЕНА приказом и.о. ректора от «17» июня 2022 г. № 77

# **Б1.В.ДВ.02.01.04 Правила размещения и перевозки грузов**

рабочая программа дисциплины

Специальность/направление подготовки – 23.05.04 Эксплуатация железных дорог Специализация/профиль – Грузовая и коммерческая работа Квалификация выпускника – Инженер путей сообщения Форма и срок обучения – очная форма 5 лет; заочная форма 6 лет Кафедра-разработчик программы – Управление эксплуатационной работой

Общая трудоемкость в з.е. – 4 Часов по учебному плану (УП) – 144 В том числе в форме практической подготовки (ПП) – 4/4 (очная/заочная)

Формы промежуточной аттестации очная форма обучения: экзамен 8 семестр заочная форма обучения: экзамен 4 курс

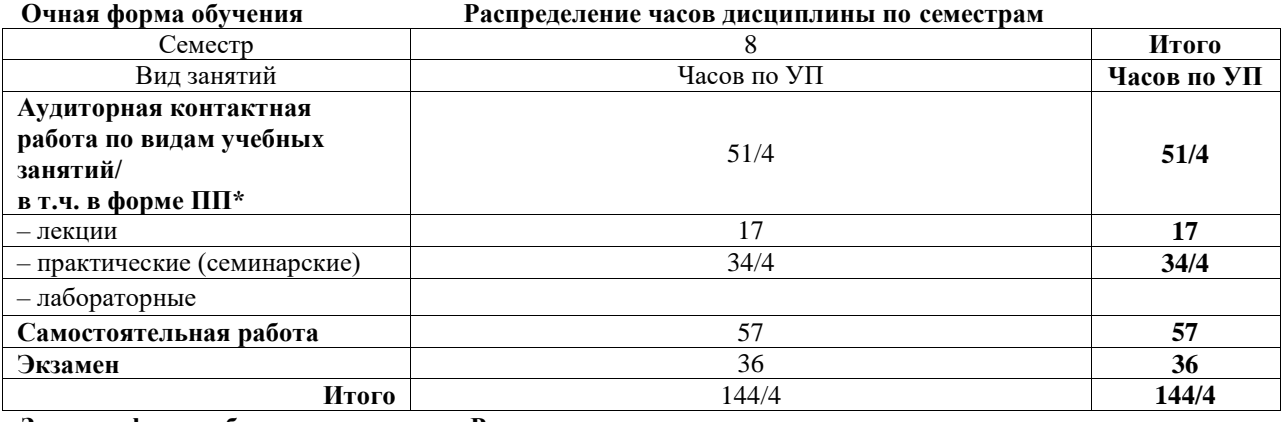

**Заочная форма обучения Распределение часов дисциплины по семестрам**

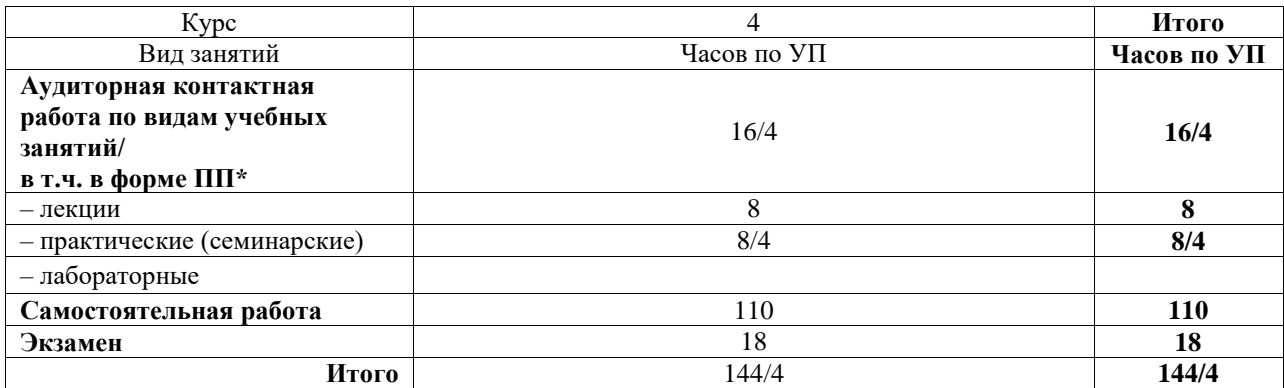

\* В форме ПП – в форме практической подготовки.

#### ИРКУТСК

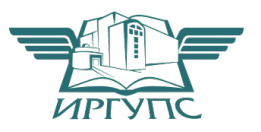

Электронный документ выгружен из ЕИС ФГБОУ ВО ИрГУПС и соответствует оригиналу Подписант ФГБОУ ВО ИрГУПС Трофимов Ю.А. 00a73c5b7b623a969ccad43a81ab346d50 с 08.12.2022 14:32 по 02.03.2024 14:32 GMT+03:00 Подпись соответствует файлу документа

Рабочая программа дисциплины разработана в соответствии с федеральным государственным образовательным стандартом высшего образования – специалитет по специальности 23.05.04 Эксплуатация железных дорог, утвержденным Приказом Минобрнауки России от 27.03.2018 г. № 216.

Программу составил(и): кандидат экономических наук, отсутствует, доцент, А.М. Потехина

Рабочая программа рассмотрена и одобрена для использования в учебном процессе на заседании кафедры «Управление эксплуатационной работой», протокол от «17» марта 2022 г. № 8

Зав. кафедрой, к. т. н., доцент Р.Ю. Упырь

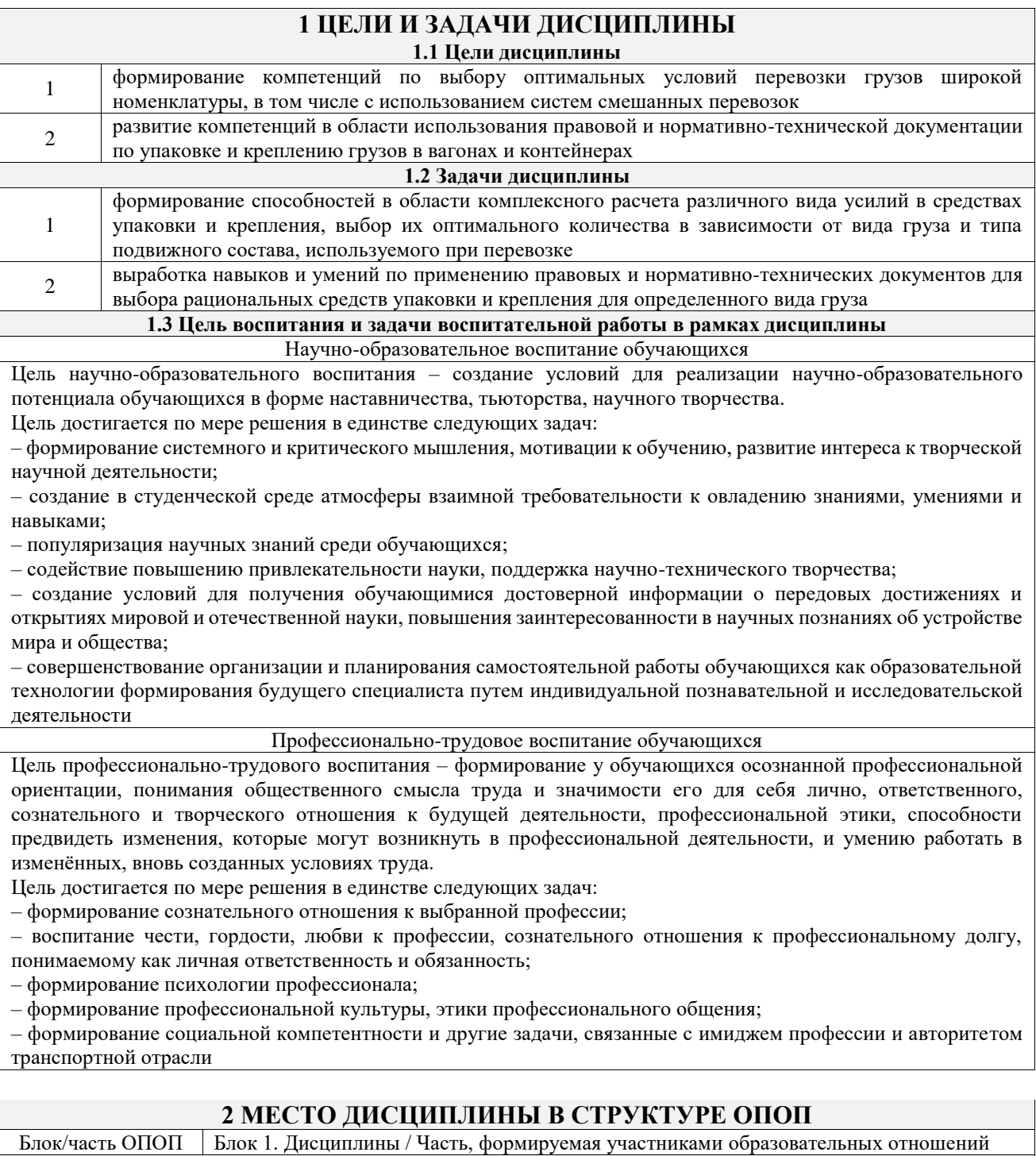

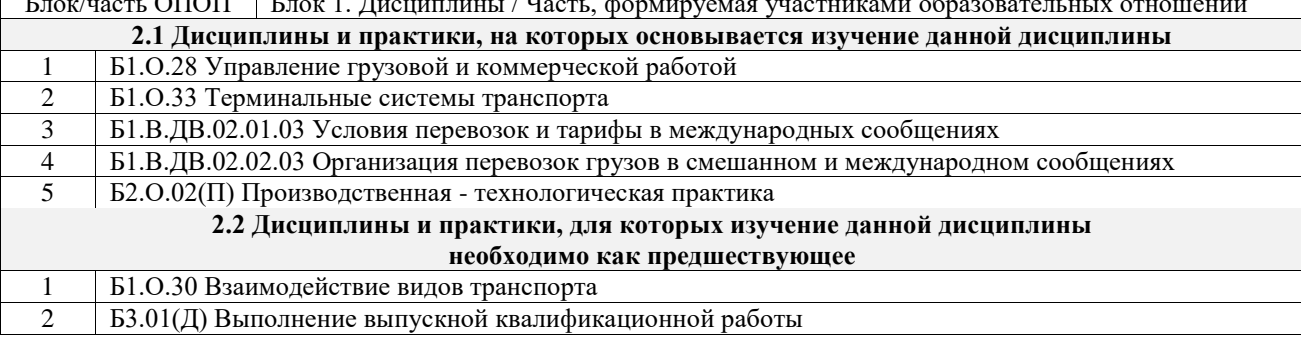

## **3 ПЛАНИРУЕМЫЕ РЕЗУЛЬТАТЫОБУЧЕНИЯ ПО ДИСЦИПЛИНЕ, СООТНЕСЕННЫЕ С ТРЕБОВАНИЯМИ К РЕЗУЛЬТАТАМ ОСВОЕНИЯ ОБРАЗОВАТЕЛЬНОЙ ПРОГРАММЫ**

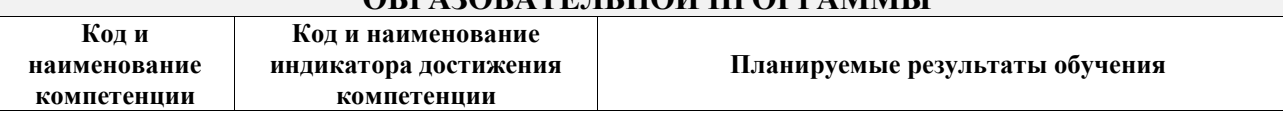

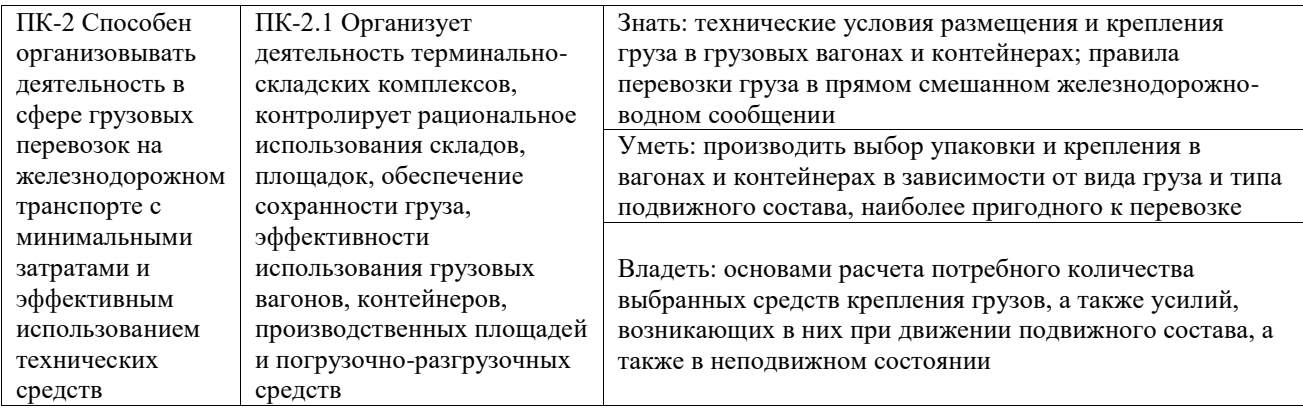

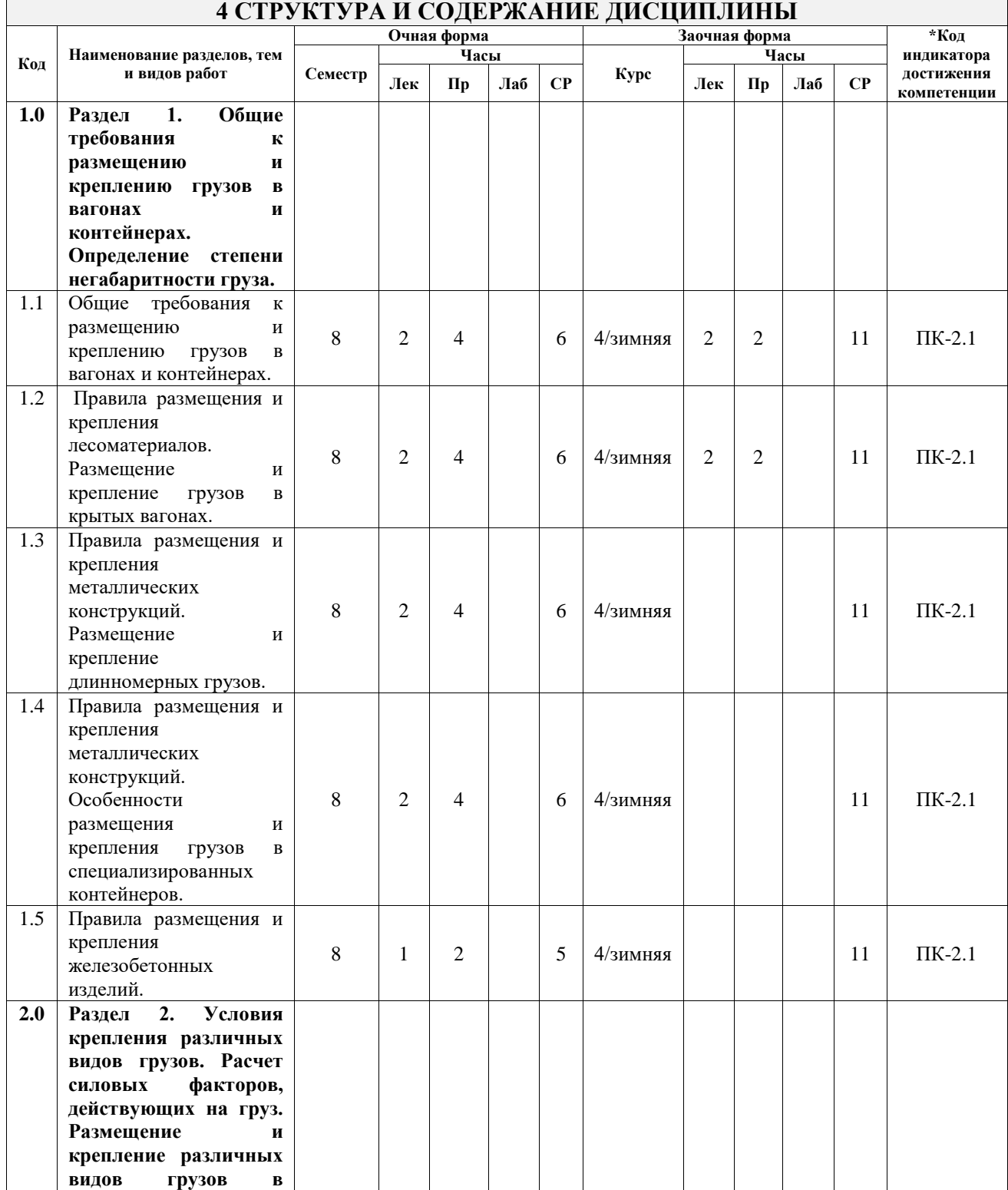

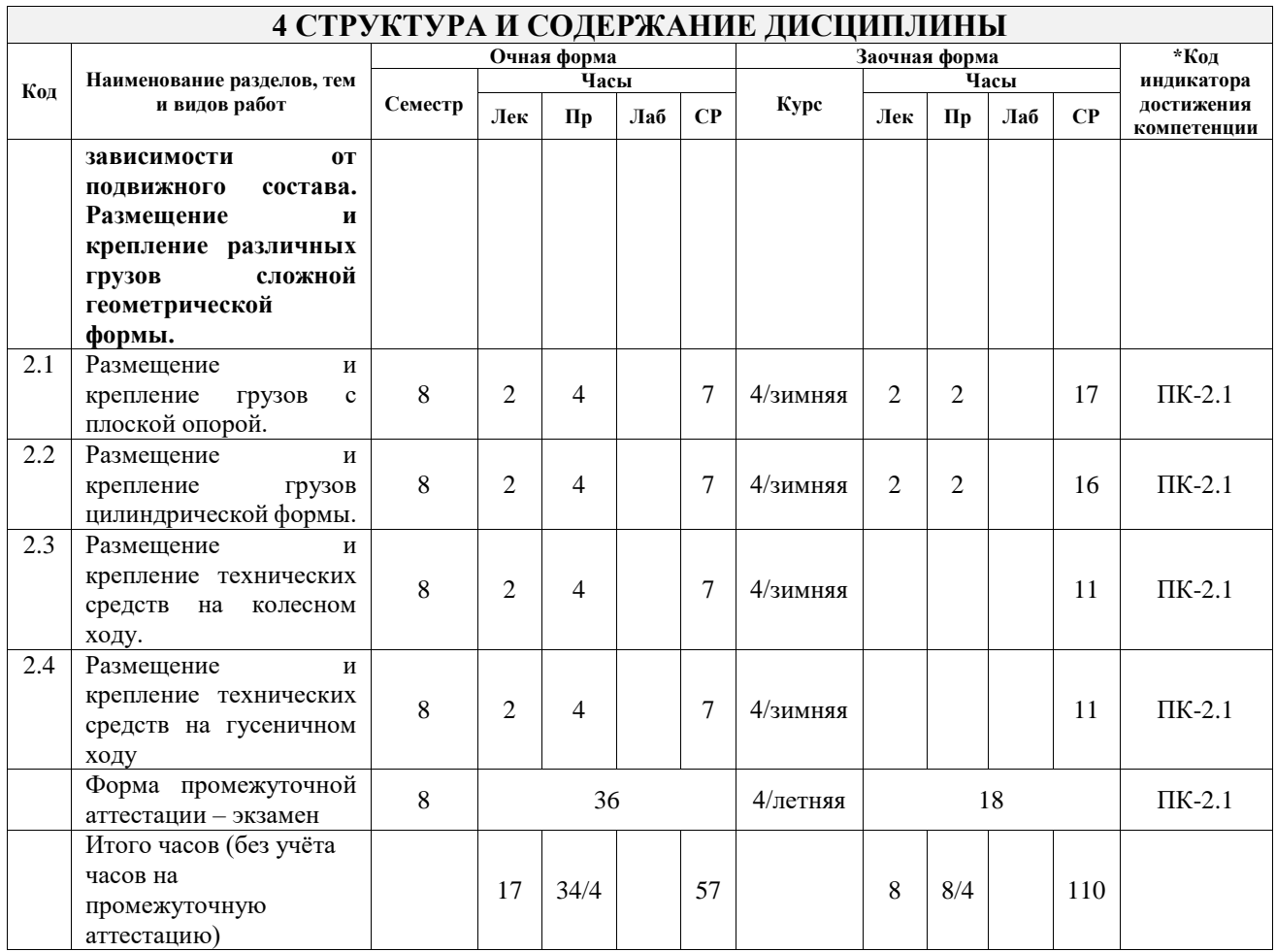

## **5 ФОНД ОЦЕНОЧНЫХ СРЕДСТВ ДЛЯ ПРОВЕДЕНИЯ ТЕКУЩЕГО КОНТРОЛЯ УСПЕВАЕМОСТИ И ПРОМЕЖУТОЧНОЙ АТТЕСТАЦИИ ОБУЧАЮЩИХСЯ ПО ДИСЦИПЛИНЕ**

Фонд оценочных средств для проведения текущего контроля успеваемости и промежуточной аттестации по дисциплине оформлен в виде приложения № 1 к рабочей программе дисциплины и размещен в электронной информационно-образовательной среде Университета, доступной обучающемуся через его личный кабинет

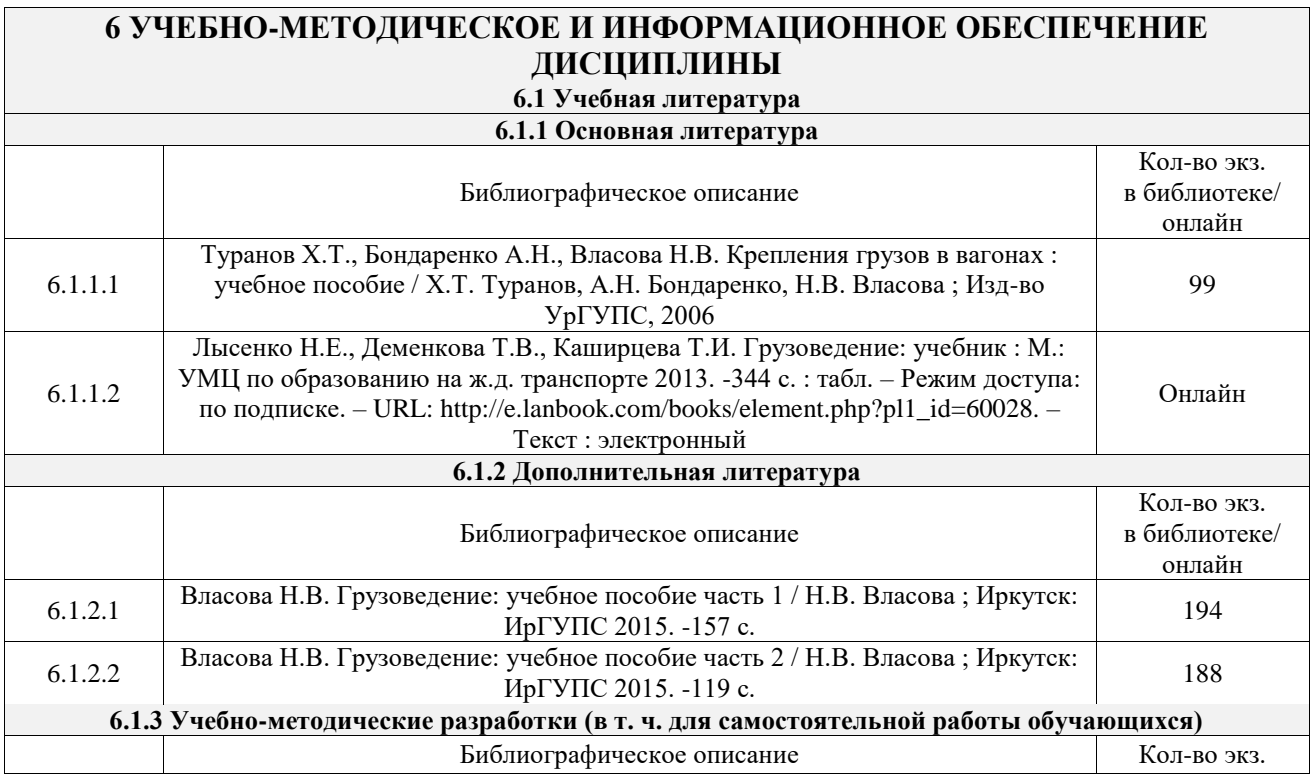

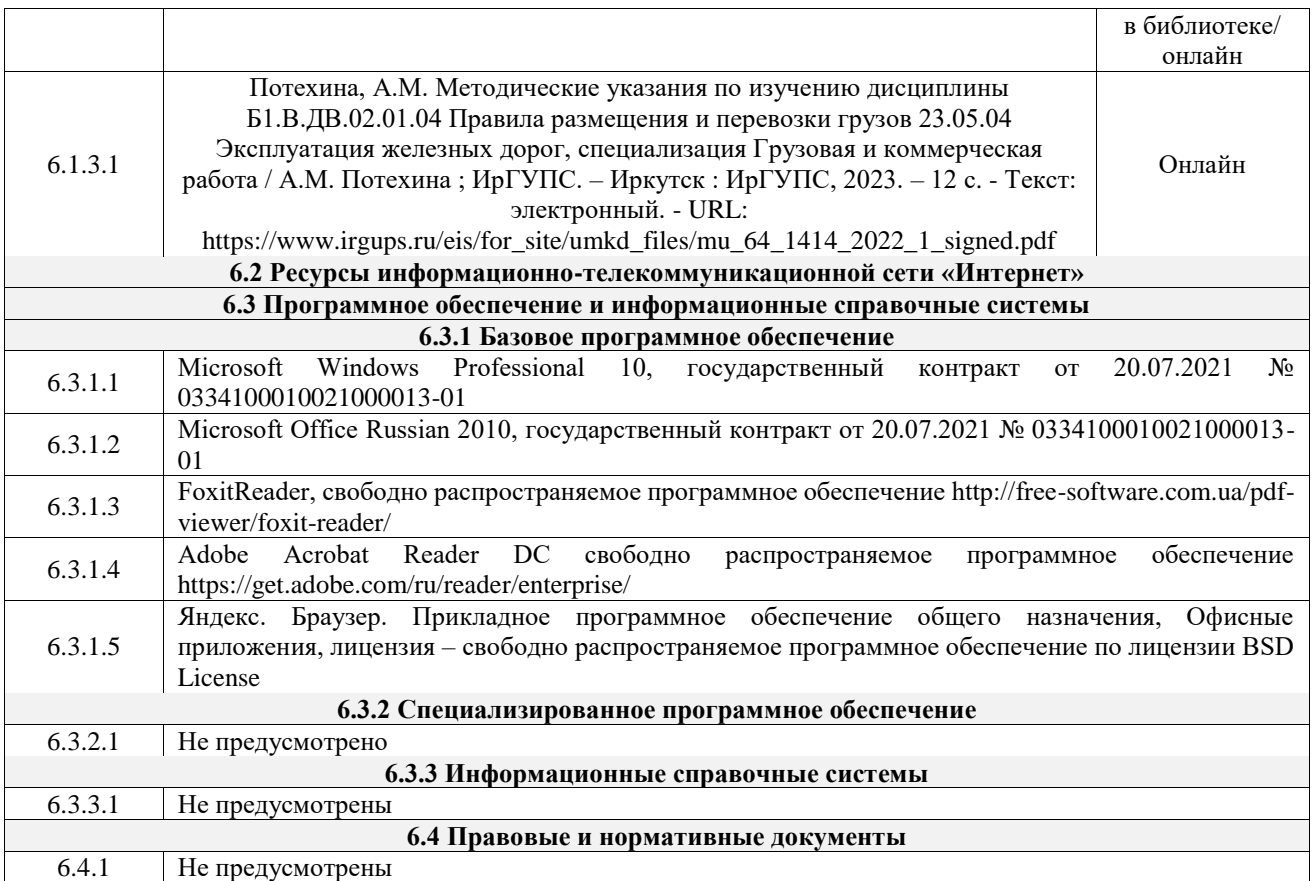

## **7 ОПИСАНИЕ МАТЕРИАЛЬНО-ТЕХНИЧЕСКОЙ БАЗЫ, НЕОБХОДИМОЙ ДЛЯ ОСУЩЕСТВЛЕНИЯ УЧЕБНОГО ПРОЦЕССА ПО ДИСЦИПЛИНЕ**

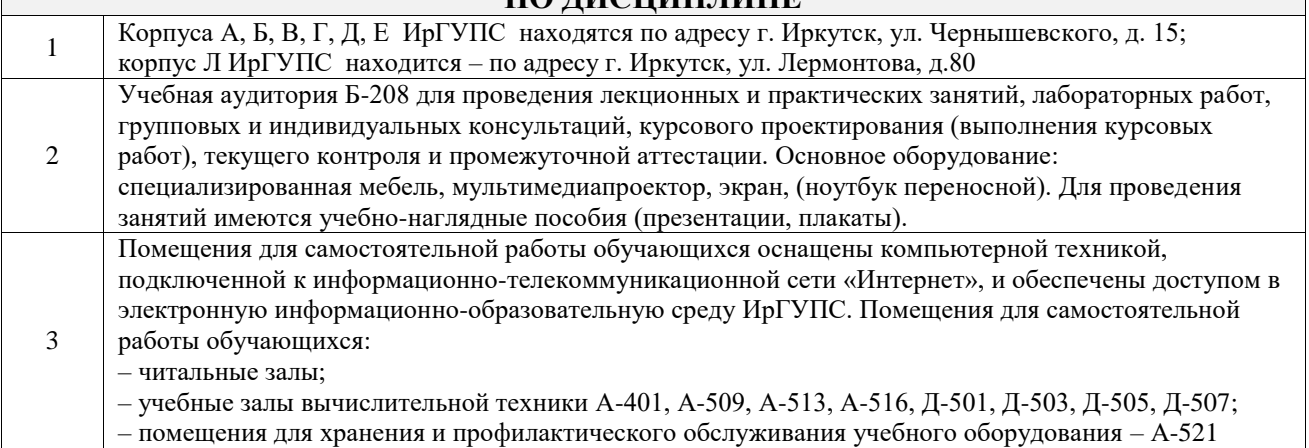

# **8 МЕТОДИЧЕСКИЕ УКАЗАНИЯ ДЛЯ ОБУЧАЮЩИХСЯ ПО ОСВОЕНИЮ ДИСЦИПЛИНЫ**

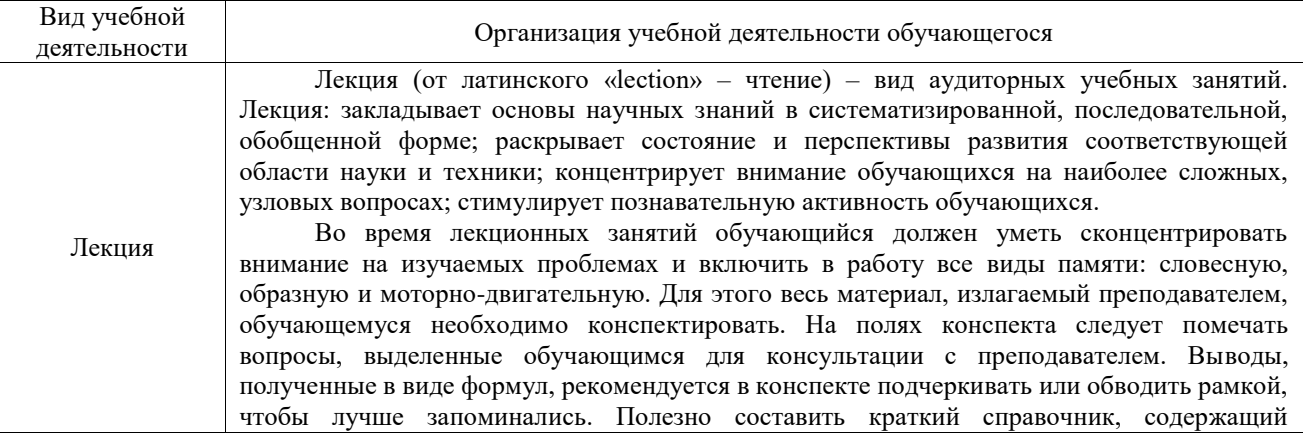

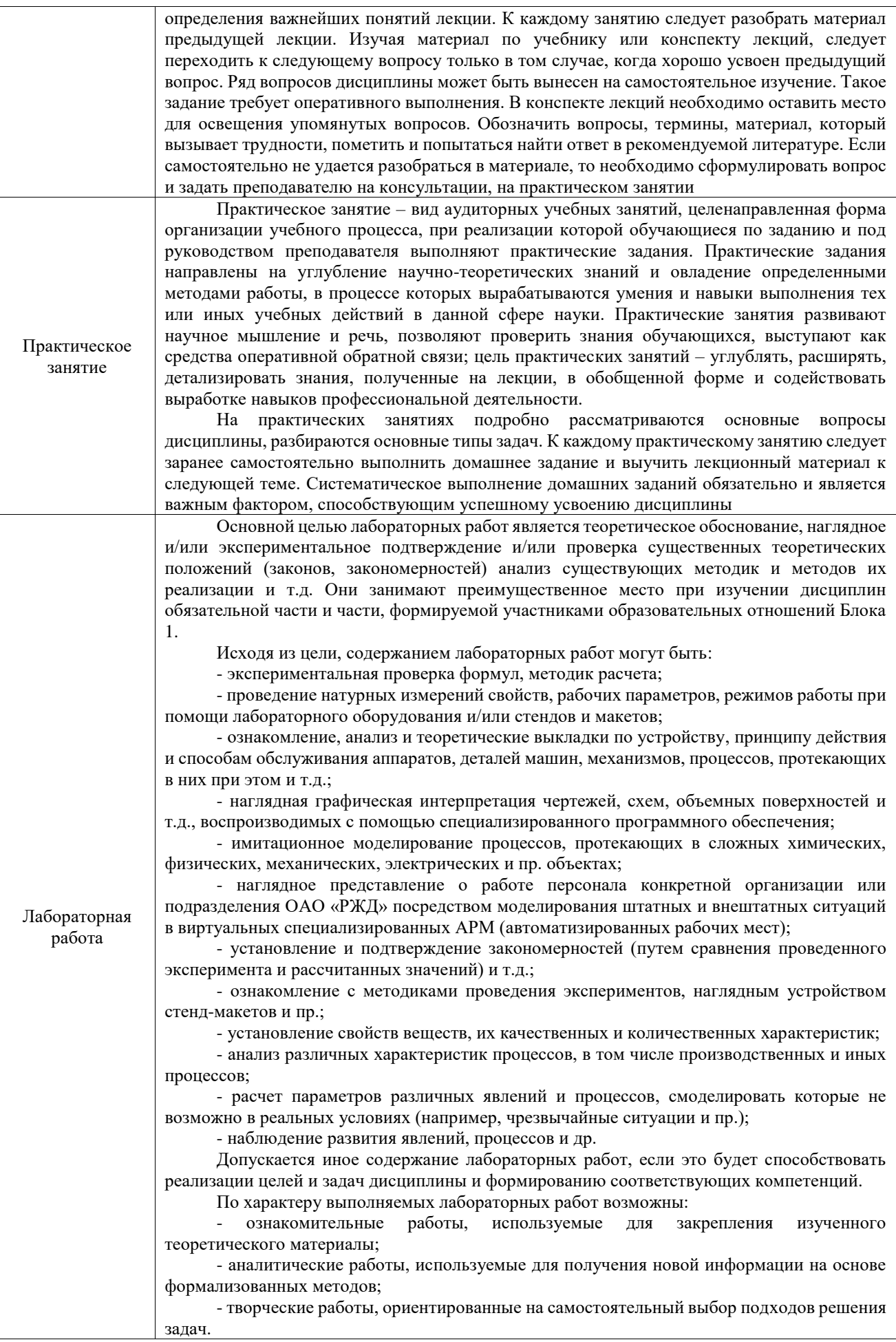

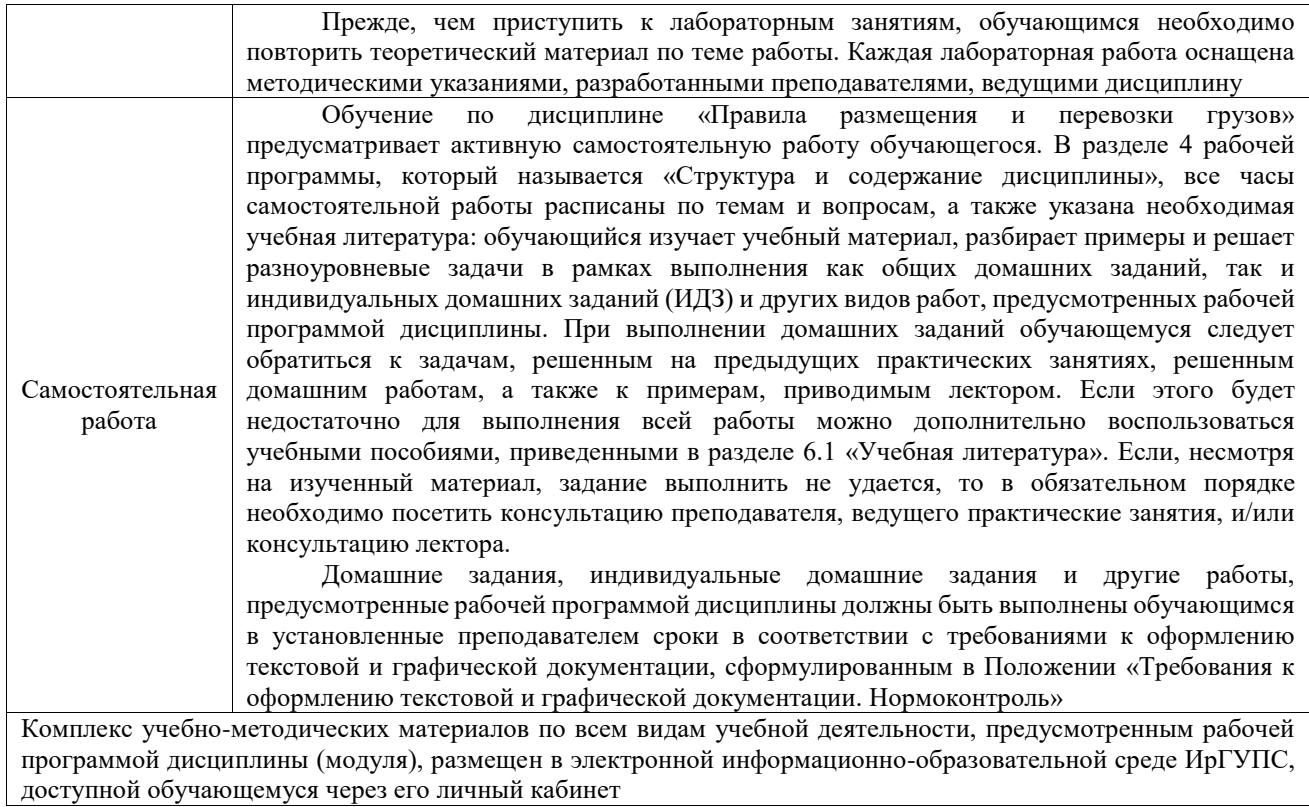

**Приложение № 1 к рабочей программе**

# **ФОНД ОЦЕНОЧНЫХ СРЕДСТВ**

# **для проведения текущего контроля успеваемости и промежуточной аттестации**

Фонд оценочных средств (ФОС) является составной частью нормативнометодического обеспечения системы оценки качества освоения обучающимися образовательной программы.

Фонд оценочных средств предназначен для использования обучающимися, преподавателями, администрацией ИрГУПС, а также сторонними образовательными организациями для оценивания качества освоения образовательной программы и уровня сформированности компетенций у обучающихся.

Задачами ФОС являются:

– оценка достижений обучающихся в процессе изучения дисциплины;

– обеспечение соответствия результатов обучения задачам будущей профессиональной деятельности через совершенствование традиционных и внедрение инновационных методов обучения в образовательный процесс;

– самоподготовка и самоконтроль обучающихся в процессе обучения.

Фонд оценочных средств сформирован на основе ключевых принципов оценивания: валидность, надежность, объективность, эффективность.

Для оценки уровня сформированности компетенций используется трехуровневая система:

– минимальный уровень освоения, обязательный для всех обучающихся по завершению освоения образовательной программы; дает общее представление о виде деятельности, основных закономерностях функционирования объектов профессиональной деятельности, методов и алгоритмов решения практических задач;

– базовый уровень освоения, превышение минимальных характеристик сформированности компетенций; позволяет решать типовые задачи, принимать профессиональные и управленческие решения по известным алгоритмам, правилам и методикам;

– высокий уровень освоения, максимально возможная выраженность характеристик компетенций; предполагает готовность решать практические задачи повышенной сложности, нетиповые задачи, принимать профессиональные и управленческие решения в условиях неполной определенности, при недостаточном документальном, нормативном и методическом обеспечении.

# **2. Перечень компетенций, в формировании которых участвует дисциплина.**

# **Программа контрольно-оценочных мероприятий. Показатели оценивания компетенций, критерии оценки**

Дисциплина «Правила размещения и перевозки грузов» участвует в формировании компетенций:

ПК-2. Способен организовывать деятельность в сфере грузовых перевозок на железнодорожном транспорте с минимальными затратами и эффективным использованием технических средств

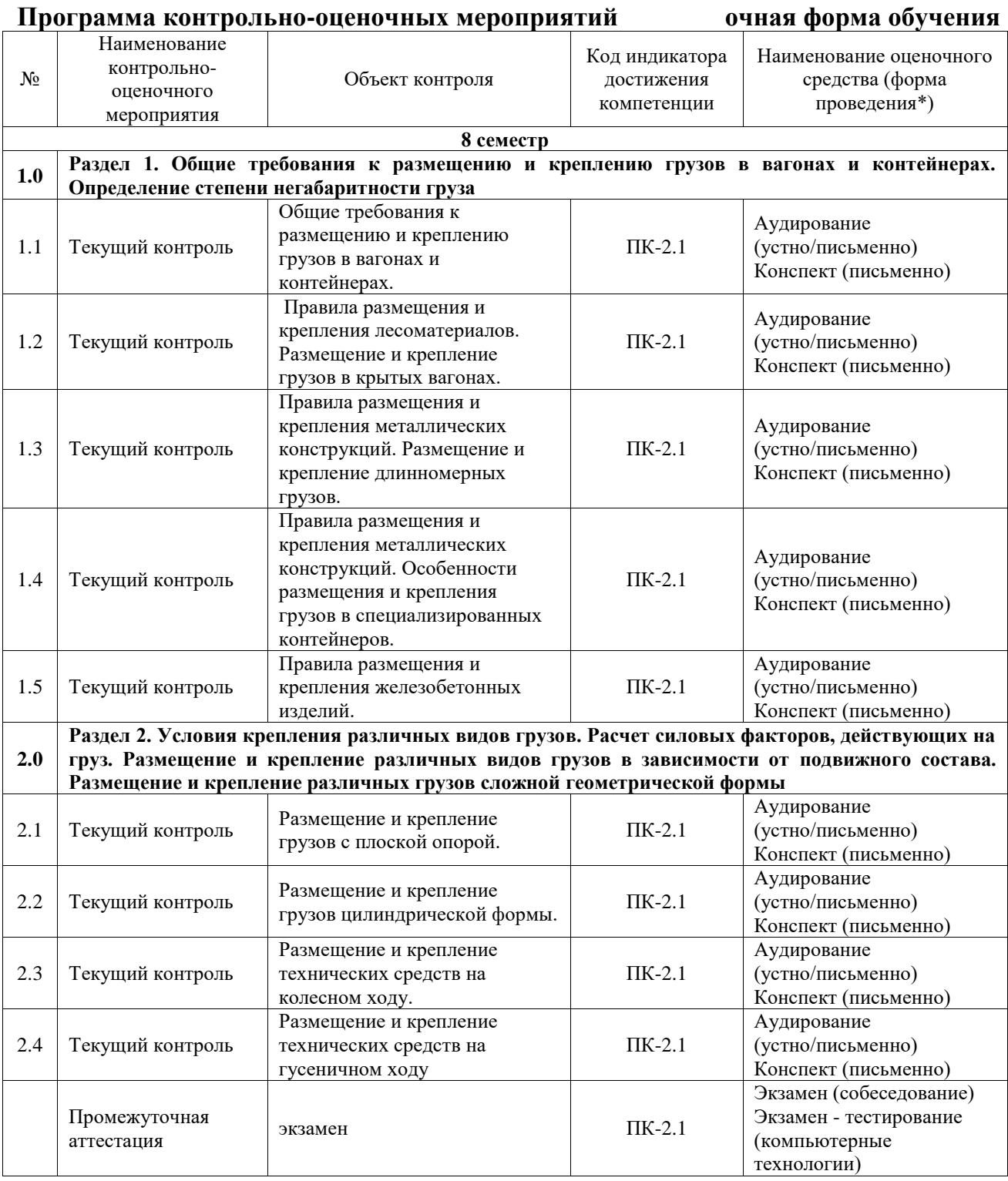

## **Программа контрольно-оценочных мероприятий заочная форма обучения**

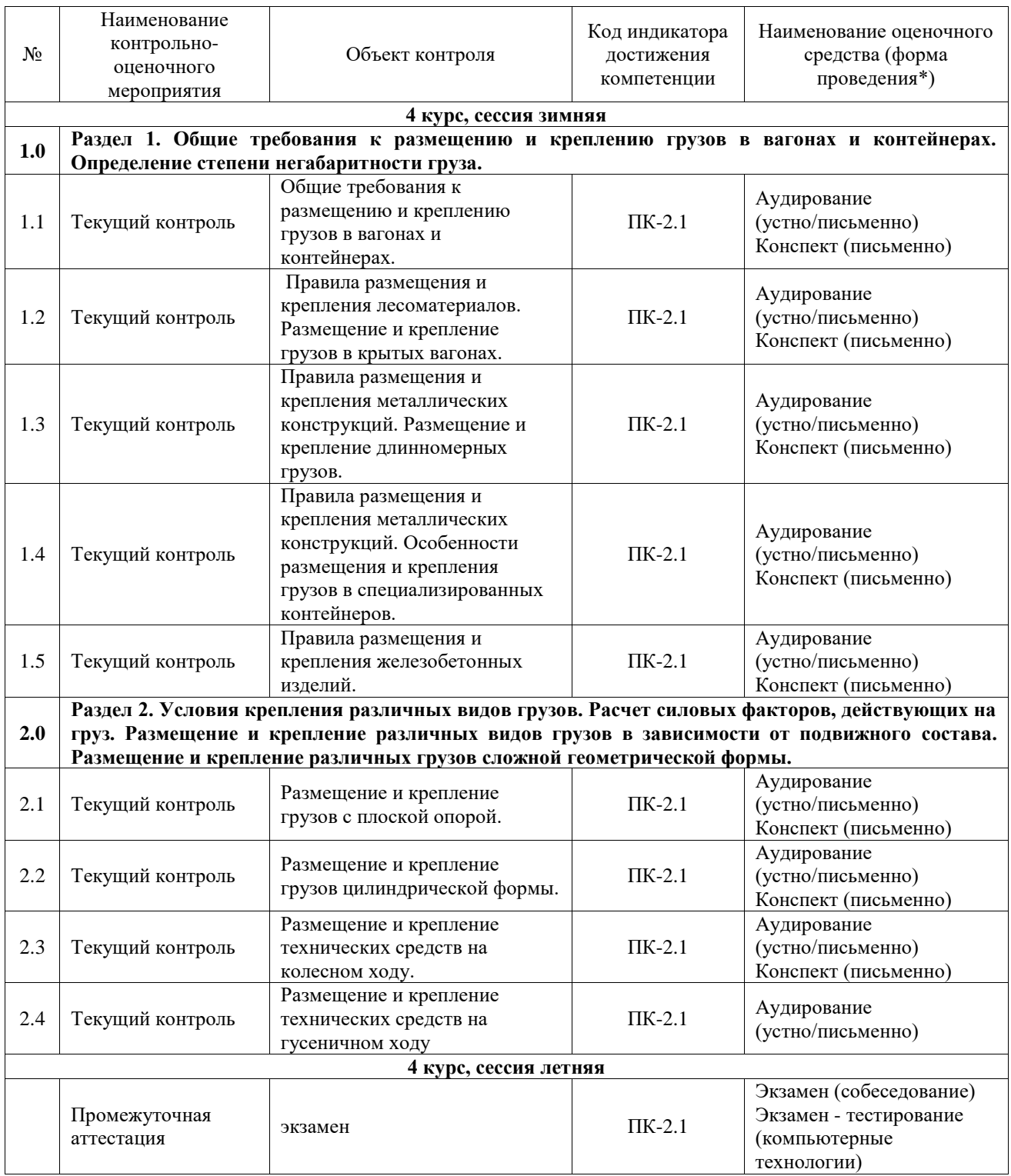

\*Форма проведения контрольно-оценочного мероприятия: устно, письменно, компьютерные технологии.

#### **Описание показателей и критериев оценивания компетенций. Описание шкал оценивания**

Контроль качества освоения дисциплины включает в себя текущий контроль успеваемости и промежуточную аттестацию. Текущий контроль успеваемости и промежуточная аттестация обучающихся проводятся в целях установления соответствия достижений обучающихся поэтапным требованиям образовательной программы к результатам обучения и формирования компетенций.

Текущий контроль успеваемости – основной вид систематической проверки знаний, умений, навыков обучающихся. Задача текущего контроля – оперативное и регулярное управление учебной деятельностью обучающихся на основе обратной связи и корректировки. Результаты оценивания учитываются в виде средней оценки при проведении промежуточной аттестации.

Для оценивания результатов обучения используется четырехбалльная шкала: «отлично», «хорошо», «удовлетворительно», «неудовлетворительно» и двухбалльная шкала: «зачтено», «не зачтено».

Перечень оценочных средств, используемых для оценивания компетенций, а также краткая характеристика этих средств приведены в таблице.

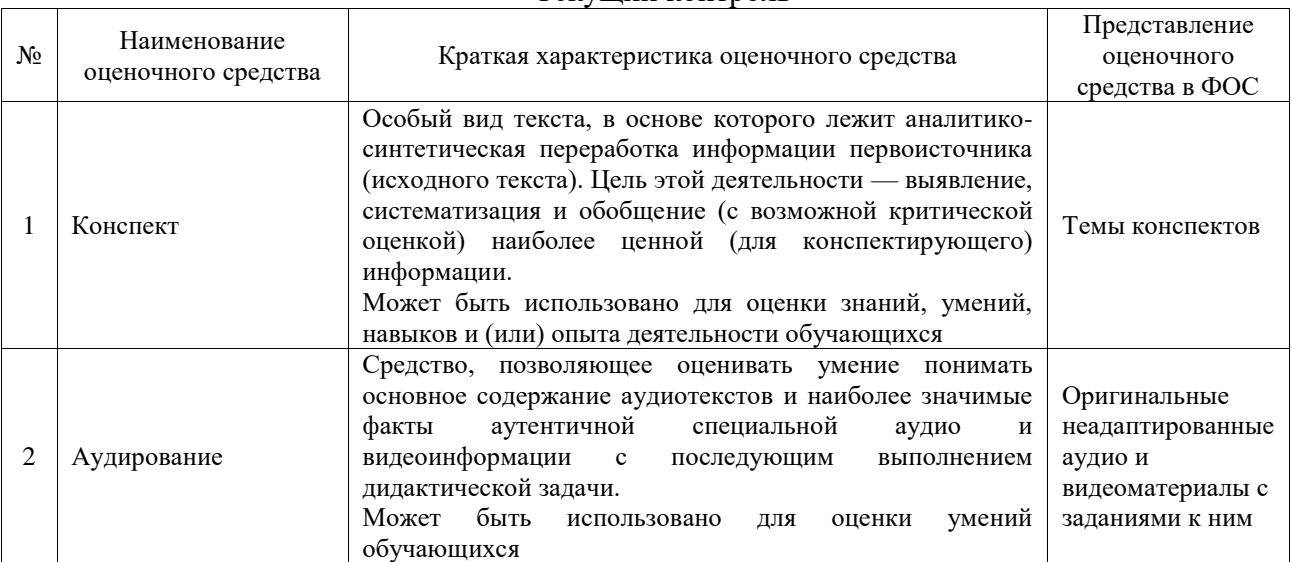

#### Текущий контроль

#### Промежуточная аттестация

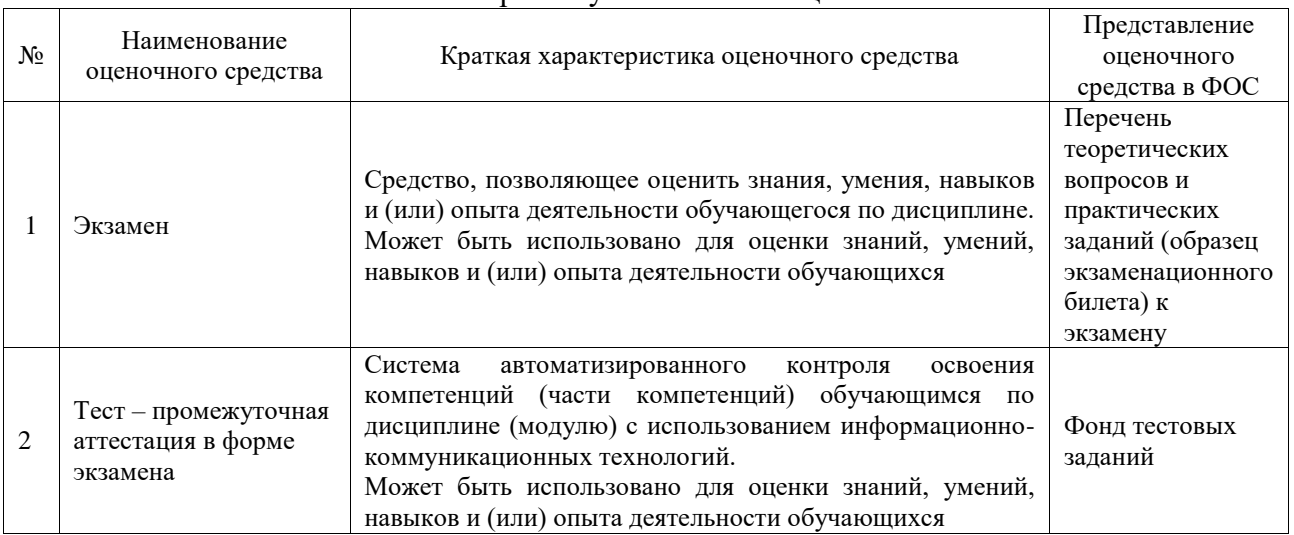

#### **Критерии и шкалы оценивания компетенций в результате изучения дисциплины при проведении промежуточной аттестации в форме экзамена. Шкала оценивания уровня освоения компетенций**

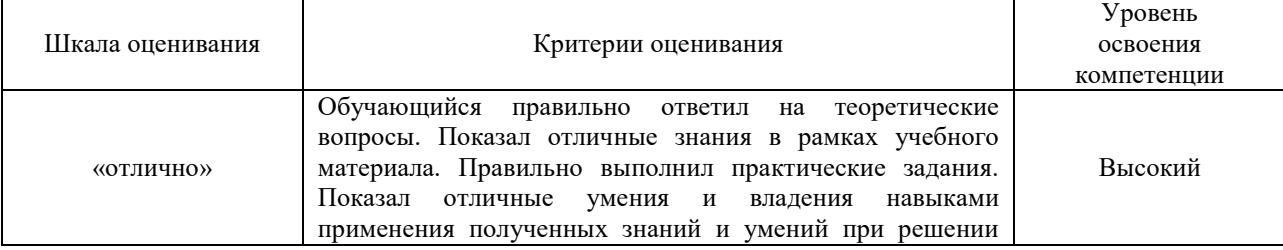

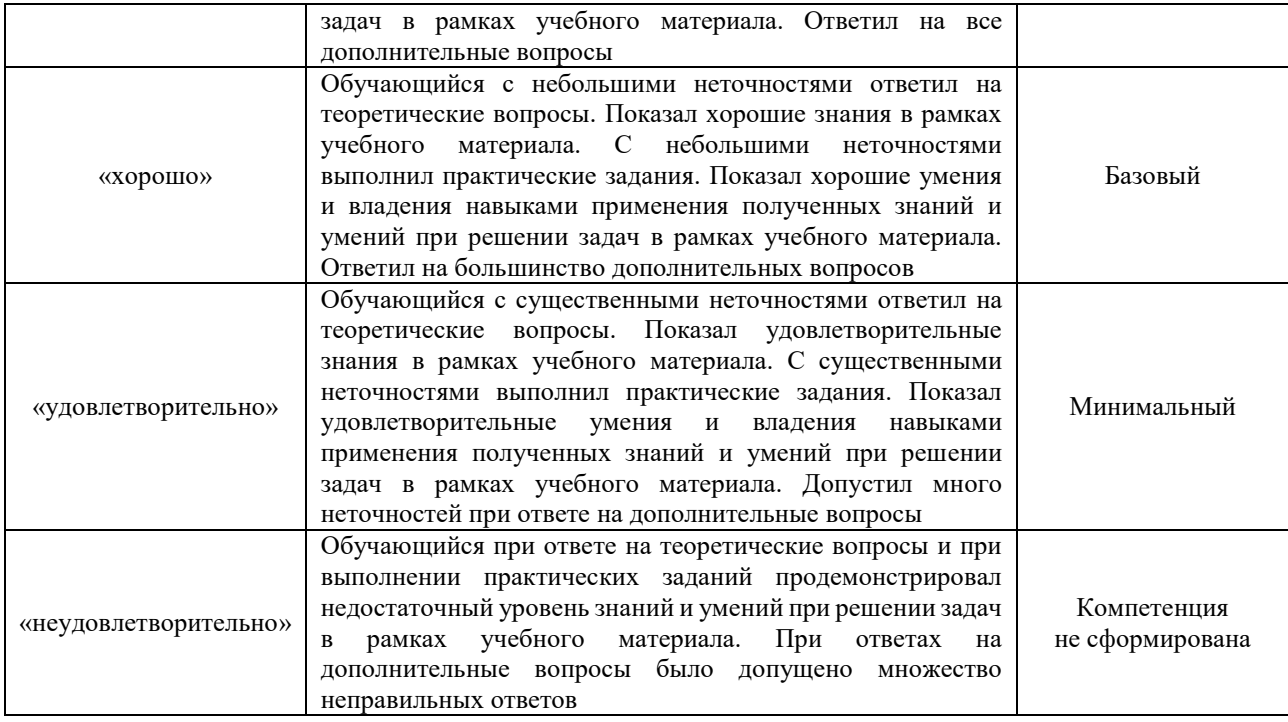

## Тест – промежуточная аттестация в форме экзамена

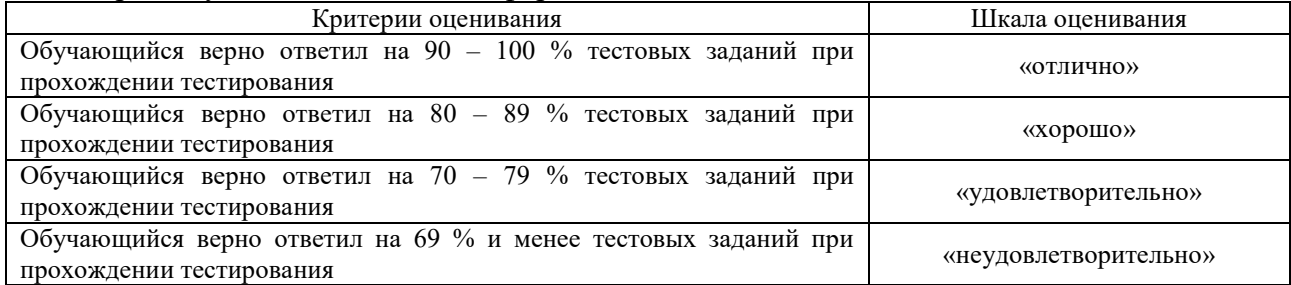

#### **Критерии и шкалы оценивания результатов обучения при проведении текущего контроля успеваемости**

#### Конспект

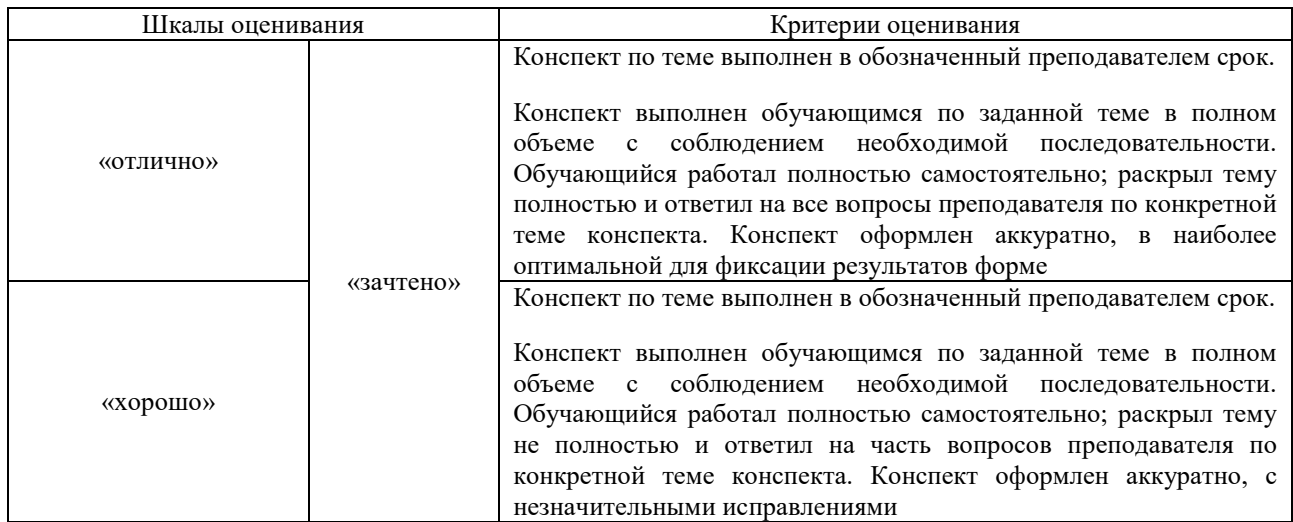

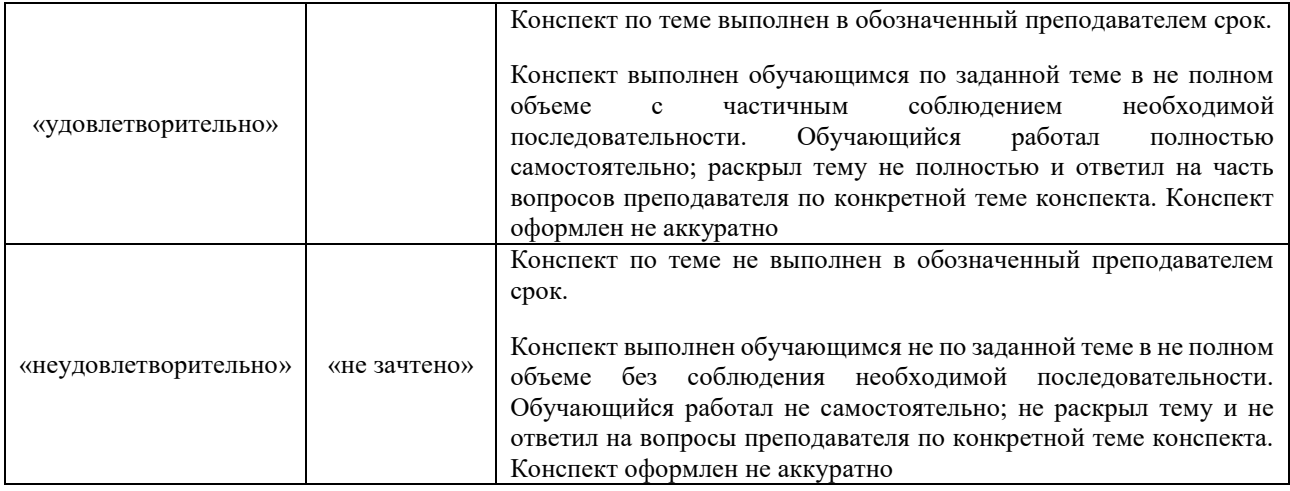

## Аудирование

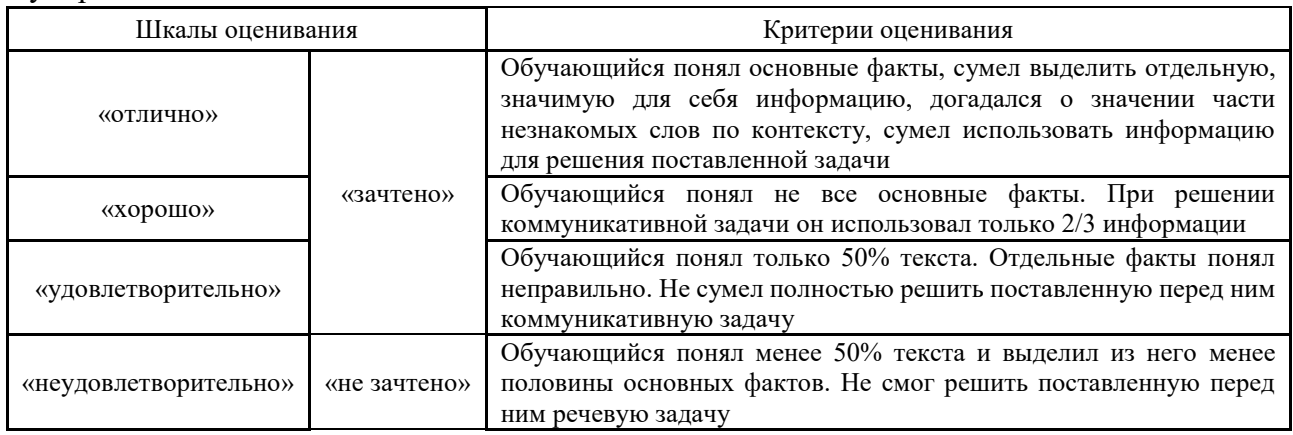

# **3. Типовые контрольные задания или иные материалы, необходимые для оценки знаний, умений, навыков и (или) опыта деятельности**

#### **3.1 Типовые контрольные задания для написания конспекта**

Контрольные варианты заданий выложены в электронной информационнообразовательной среде ИрГУПС, доступной обучающемуся через его личный кабинет. Ниже приведен образец типовых вариантов заданий для написания конспектов.

Образец тем конспектов

«Общие требования к размещению и креплению грузов в вагонах и контейнерах»

Образец тем конспектов

«Правила размещения и крепления лесоматериалов. Размещение и крепление грузов в крытых вагонах»

Образец тем конспектов

«Правила размещения и крепления металлических конструкций. Размещение и крепление длинномерных грузов»

Образец тем конспектов

«Правила размещения и крепления металлических конструкций. Особенности размещения и крепления грузов в специализированных контейнеров»

> Образец тем конспектов «Правила размещения и крепления железобетонных изделий»

## Образец тем конспектов

«Размещение и крепление грузов с плоской опорой»

Образец тем конспектов «Размещение и крепление грузов цилиндрической формы»

Образец тем конспектов «Размещение и крепление технических средств на колесном ходу»

Образец тем конспектов «Размещение и крепление технических средств на гусеничном ходу»

## **3.2 Типовые контрольные задания для проведения аудирования**

Контрольные варианты заданий выложены в электронной информационнообразовательной среде ИрГУПС, доступной обучающемуся через его личный кабинет. Ниже приведен образец типовых вариантов заданий по аудированию.

Образец задания для проведения аудирования

«Общие требования к размещению и креплению грузов в вагонах и контейнерах» Цель работы:

Получение знаний по разработке эскизов размещения и крепления грузов на открытом подвижном составе, расчета сил, действующих на груз в процессе перевозки, выбора типа креплений и расчета потребного их количества.

Задачами задания является:

**1. Описания транспортной характеристики грузов** (привести из литературы описание физико-химические свойства заданных грузов, влияющие на условия перевозок, способы подготовки грузов к перевозке, размещение груза в вагоне, расчет массы груза в вагоне, мероприятия по обеспечению сохранности груза, потребительские свойства груза и способы его получения.

**2. Выбора подвижного состава и грузозахватного приспособления** (выбрать подвижной состав и грузозахватное приспособление по заданному роду груза и описать подготовку подвижного состава к перевозке)

**3. Выполнения проверки габаритности погрузки** (используя литературы, описать общие положения о габаритности и негабаритности груза в вагоне).

Размещение и крепление грузов в вагонах на железных дорогах России выполняется в соответствии с требованиями Технических условий размещения и крепления грузов в вагонах и контейнерах ЦМ-943 (далее ТУ).

Ежегодно промышленность осваивает производство новых видов продукции, способы перевозки которой в вагонах ТУ не предусмотрены. Грузоотправители каждый год разрабатывают, а перевозчик рассматривает и утверждает тысячи способов размещения и крепления грузов в вагонах, не предусмотрены техническими условиями (далее НТУ), и расчетное обоснование перевозок по территории РФ по железнодорожным путям, имеющим ширину колеи 1520 мм, со скоростью движения до 100 км/ч включительно.

#### **3.3 Типовые контрольные задания для проведения тестирования**

Фонд тестовых заданий по дисциплине содержит тестовые задания, распределенные по разделам и темам, с указанием их количества и типа.

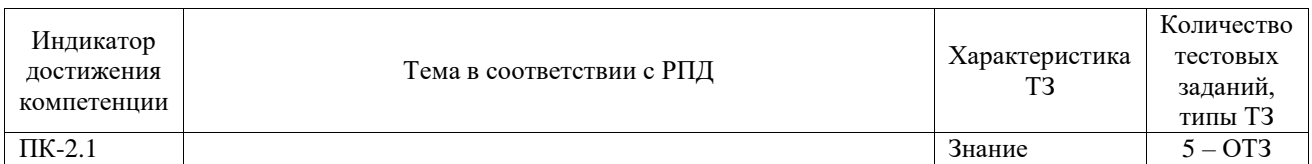

#### Структура фонда тестовых заданий по дисциплине

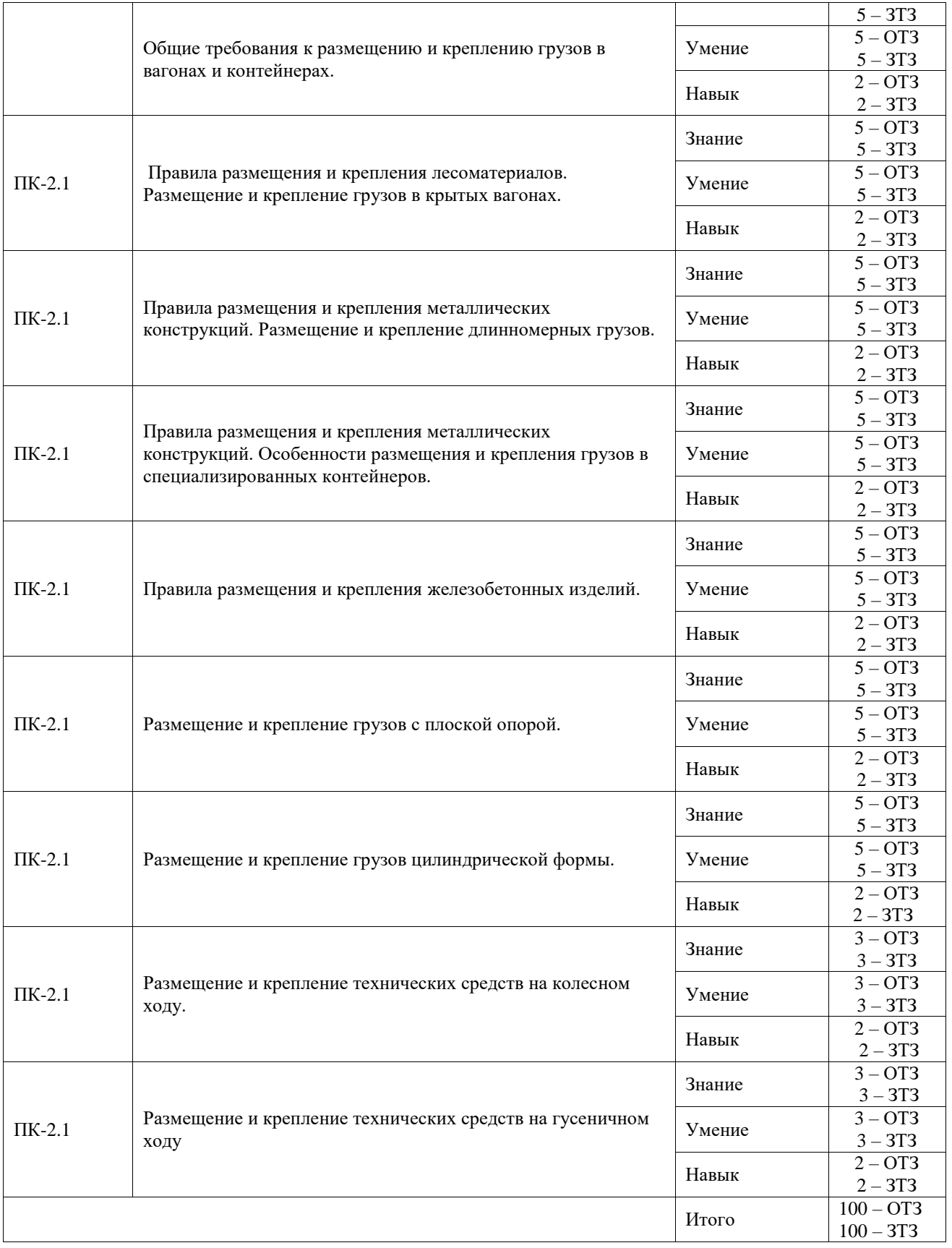

Полный комплект ФТЗ хранится в электронной информационно-образовательной среде ИрГУПС и обучающийся имеет возможность ознакомиться с демонстрационным вариантом ФТЗ.

Ниже приведен образец типового варианта итогового теста, предусмотренного рабочей программой дисциплины.

#### **3.4 Перечень теоретических вопросов к экзамену**

#### (для оценки знаний)

- 1. Общие требования к размещению и креплению грузов в вагонах и контейнерах.
- 2. Габариты погрузки.
- 3. Определение степени негабаритности груза. Перевозка негабаритных грузов.
- 4. Правила размещения и крепления лесоматериалов.
- 5. Размещение и крепление грузов в крытых вагонах./
- 6. НТУ размещения и крепления лесоматериалов.
- 7. Правила размещения и крепления металлических конструкций.
- 8. Размещение и крепление длинномерных грузов.
- 9. Размещение и крепление грузов в универсальных контейнерах.
- 10. Правила размещения и крепления металлических конструкций.

11. Особенности размещения и крепления грузов в специализированных контейнеров.

- 12. Средства крепления, виды, конструкция и особенности изготовления.
- 13. Правила размещения и крепления железобетонных изделий.
- 14. Расчет средств крепления.
- 15. Расчет загрузки подвижного состава.
- 16. Размещение грузов с поворотными частями.
- 17. Размещение и крепление грузов с плоской опорой.
- 18. НТУ размещения и крепления грузов с плоской опорой.
- 19. Размещение и крепление грузов в крытых вагонах.
- 20. Размещение и крепление грузов цилиндрической формы.
- 21. Расчет на прочность подкладок
- 22. Размещение и крепление технических средств на колесном ходу.
- 23. НТУ размещение и крепления транспортных средств.
- 24. Схема размещения груза в вагоне
- 25. Размещение и крепление технических средств на гусеничном ходу.
- 26. Расчет изгибающего момента в раме платформы
- 27. Проверка устойчивости вагона с грузом и груза в вагоне 29 Размещение грузов

на транспортерах.

30. Размещение грузов на сцепах платформ.

#### **3.5 Перечень типовых простых практических заданий к экзамену**

(для оценки умений)

Определение сил, действующих на груз.

Выполнить расчет сил, используя п.10 главы 1 ТУ по размещению и креплению грузов в вагонах и контейнерах.

1. Горизонтальная продольная динамическая нагрузка.

Продольная сила инерции в тс определятся по формуле:

$$
F_{\pi p} \equiv a_{\pi p} \; Q_{rp},
$$

где  $Q_{r}$  – веса груза, тс;

 $a_{\text{np}}$  – удельная продольная сила инерции на 1 тс веса груза при погрузке на одиночный вагон, тс/тс (т.е. величина безразмерная):

$$
a_{\text{TP}} = a_{22} - \frac{Q_{\text{TP}} (a22 - a94)}{72}; \text{TC/T};
$$

с учетом того, что в ней *а*<sup>22</sup> и *а*<sup>94</sup> – значения удельной продольной силы инерции в зависимости от типа крепления и условий размещения груза (с опорой на один вагон и с опорой на два вагона (см. Таблицу 17 ТУ) при весе брутто соответственно: *одиночного* 

вагона 22 тс и 94 тс; сцепа двух грузонесущих вагонов - 44 тс и 188 тс;  $Q_{rp}$  – общий веса груза в вагоне, т.е. Например, при упругом креплении для одиночного вагона  $a_{22} = 1.2$  и  $a_{94}$  $= 0.97$ , для сцепа двух грузонесущих вагонов  $a_{44} = 1.2$  и  $a_{188} = 0.86$ , а при жестком креплении - для одиночного вагона  $a_{22} = 1.9$  и  $a_{94} = 1.67$ , для сцепа двух грузонесущих вагонов  $a_{44} = 1.9$ и  $a_{188} = 1.56$ .

2. Динамическая поперечная нагрузка.

Поперечная сила инерции в тс определятся по формуле:

$$
F_{\scriptscriptstyle \rm II} = a_{\scriptscriptstyle \rm II} \, Q_{\scriptscriptstyle \rm I\, P},
$$

где *а*<sup>п</sup> – удельная поперечная сила инерции на 1 тс веса груза при погрузке на одиночный вагон,тс/тс (т.е. величина безразмерная):

$$
a_{\text{II}} = 0.33 + \frac{0.44}{l_{\text{B}}} \text{ } l_{\text{FP}}
$$
,  $\text{TC/T}$ 

с учетом того, что в ней  $l_B$  – база вагона, мм  $(l_B = 9720 \text{ mm})$ ;  $l_{rp} = l_c$  – расстояние от центра массгруза ( $\text{IIT}_{\text{rb}}$ ) до вертикальной плоскости, проходящей через поперечную ось вагона, мм (для рассматриваемого примера заданная величина. В случае, когда в вагоне следует разместить несколько грузов, то  $l_{\text{ro}}$  (или  $l_{\text{c}}$ ) определяет расчетом. Для длинномерных грузов, перевозимых на сцепах с опорой на два вагона, принимается  $a_n = 0.40$  тс/тс.

3. Динамическая вертикальная инерционная нагрузка.

Вертикальная сила инерции в тс определятся по формуле:

$$
F_{\scriptscriptstyle B} = a_{\scriptscriptstyle B} Q_{\scriptscriptstyle \Gamma p},
$$

где а<sup>в</sup> – удельная вертикальная сила на 1 тс веса груза, тс/тс (т.е. величина безразмерная):

$$
a_{\scriptscriptstyle B} = 0.25 + \kappa l_{\scriptscriptstyle \Gamma p} \, + \frac{2.14}{\varrho_{\scriptscriptstyle \Gamma p}} \ \ \, ; \, \text{tc/T}
$$

с учетом того, что в ней при погрузке с опорой на один вагон  $k=5\cdot 10^{-6}$ , с опорой на два вагона  $\rm k$  = 20·10<sup>-6</sup>. В случаях загрузки вагона грузом с весом менее 10 тс принимают  $Q_{\rm rp}$  = 10 тс.

4. Ветровая нагрузка

Ветровая нагрузка в тс определятся по формуле:

$$
W_{\scriptscriptstyle \rm II} = 0.05~S_{\scriptscriptstyle \rm II},
$$

где  $0.05$  – удельное давление ветра на наветренную поверхность груза, тс/ м<sup>2</sup> (что соответствует давлению на поверхность груза при скорости ветра 40 м/с);

*S*<sup>п</sup> – площадь наветренной поверхности груза (проекции поверхности груза, выступающей за пределы продольных бортов платформы либо боковых стен полувагона, на продольную плоскость симметрии вагона), м $^2\!$ .

#### 5. Силы трения

силы трения, возникающая между контактирующими поверхностями груза и пола вагона, в тс определятся по формулам:

в продольном направлении -

## $F^{np}_{rp} = \mu Q_{rp}$

где µ – коэффициент трения между контактирующими поверхностями груза и пола вагона (или подкладок), например, железобетон по дереву µ=0.55, дерево по дереву - 0.45, сталь по дереву - 0.4, сталь по стали - 0.3, пакеты отливок алюминия по дереву - 0.38, пакеты чушек свинца, цинка по дереву - 0.37, пачки промасленной листовой стали по дереву - 0.21, вертикально устанавливаемые рулоны листовой стали (штрипсы) с неупакованными (открытыми) торцами по дереву – 0.61 (см. С.42 ТУ);

в поперечном направлении -

$$
F^{\pi}_{\text{rp}} = \mu Q_{\text{rp}} (1 - a_{\text{b}}).
$$

#### **3.6 Перечень типовых практических заданий к экзамену**

(для оценки навыков и (или) опыта деятельности)

Задачами является:

Выбрать месторасположение подкладок по длине груза и выполнить проверочный расчет изгибающего момента на раме платформы (выбрать месторасположение подкладок по длине груза и выполнить проверочный расчет изгибающего момента на раме платформы.

Выбор месторасположения подкладок по длине груза и выполнение проверочного расчета изгибающего момента в раме платформы (выбрать месторасположение подкладок по длине груза и выполнить проверочный расчет изгибающего момента на раме платформы с использованием положений пп.6.4, 6.5 главы 1 ТУ).

При размещении на платформе груза на двух подкладках*,* уложенных поперек рамы симметрично относительно поперечной плоскости симметрии вагона, *расположение*  подкладок определяется в зависимости от нагрузки на подкладку и ширины распределения нагрузки (п.6.4, С.30 ТУ).

Ширина распределения нагрузки на раму платформы в мм определяется по формуле (С.30 ТУ):

$$
B_H = b_{rp} + 1.35 h_0,
$$

bгр - ширина груза в месте опирания, мм;

h<sup>0</sup> – высота подкладки, мм.

Если подкладки расположены *в пределах (рисунок 1)* или же *за пределы* базы платформы, то минимальное допускаемое расстояние *а* между продольной осью подкладки и поперечной плоскостью симметрии платформы определяется в соответствии с таблицами ТУ 3 и 4.

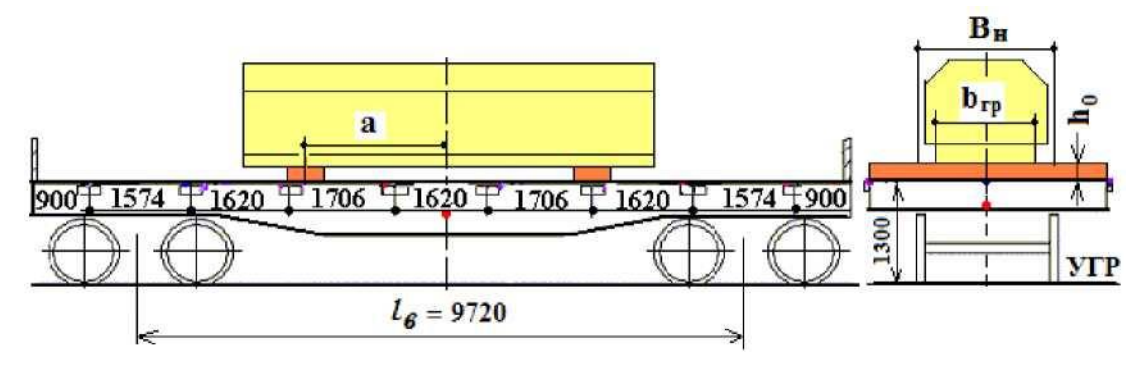

Рисунок 1. Размещение груза на двух подкладках в пределах базы платформы

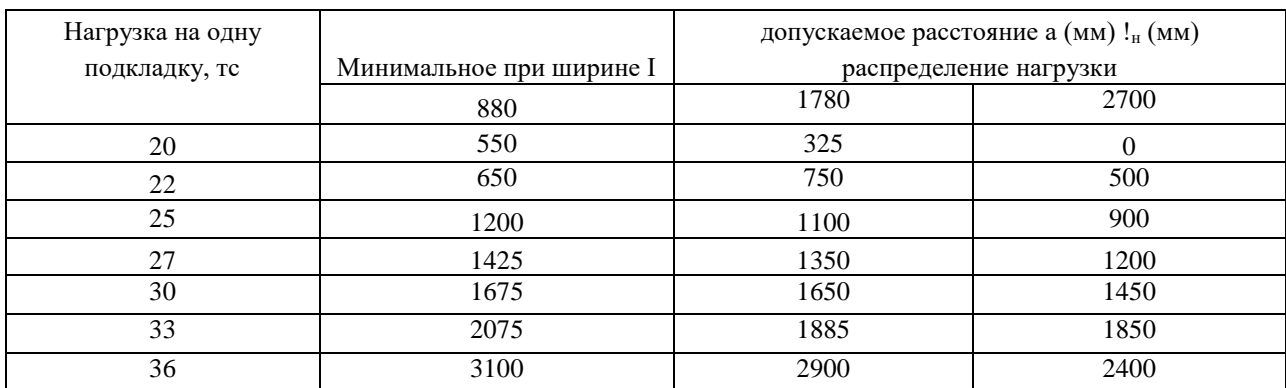

## **4. Методические материалы, определяющие процедуру оценивания знаний, умений, навыков и (или) опыта деятельности**

В таблице приведены описания процедур проведения контрольно-оценочных мероприятий и процедур оценивания результатов обучения с помощью оценочных средств в соответствии с рабочей программой дисциплины.

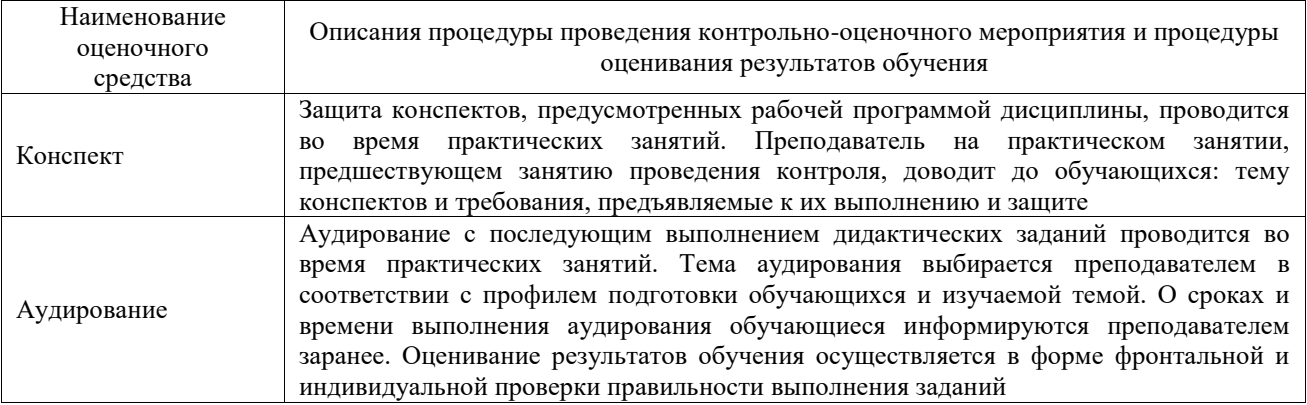

Для организации и проведения промежуточной аттестации составляются типовые контрольные задания или иные материалы, необходимые для оценки знаний, умений, навыков и (или) опыта деятельности, характеризующих этапы формирования компетенций в процессе освоения образовательной программы.

Перечень теоретических вопросов и типовые практические задания разного уровня сложности для проведения промежуточной аттестации обучающиеся получают в начале семестра через электронную информационно-образовательную среду ИрГУПС (личный кабинет обучающегося).

#### **Описание процедур проведения промежуточной аттестации в форме экзамена и оценивания результатов обучения**

Промежуточная аттестация в форме экзамена проводится путем устного собеседования по билетам или в форме компьютерного тестирования.

При проведении промежуточной аттестации в форме собеседования билеты составляются таким образом, чтобы каждый из них включал в себя теоретические вопросы и практические задания.

Билет содержит: два теоретических вопроса для оценки знаний. Теоретические вопросы выбираются из перечня вопросов к экзамену; два практических задания: одно из них для оценки умений (выбирается из перечня типовых простых практических заданий к экзамену); другое практическое задание для оценки навыков и (или) опыта деятельности (выбираются из перечня типовых практических заданий к экзамену).

Распределение теоретических вопросов и практических заданий по экзаменационным билетам находится в закрытом для обучающихся доступе. Разработанный комплект билетов (25-30 билетов) не выставляется в электронную информационно-образовательную среду ИрГУПС, а хранится на кафедре-разработчике фондов оценочных средств.

На экзамене обучающийся берет билет, для подготовки ответа на экзаменационный билет обучающемуся отводится время в пределах 45 минут. В процессе ответа обучающегося на вопросы и задания билета, преподаватель может задавать дополнительные вопросы.

Каждый вопрос/задание билета оценивается по четырехбалльной системе, а далее вычисляется среднее арифметическое оценок, полученных за каждый вопрос/задание. Среднее арифметическое оценок округляется до целого по правилам округления

При проведении промежуточной аттестации в форме компьютерного тестирования вариант тестового задания формируется из фонда тестовых заданий по дисциплине случайным образом, но с условием: 50 % заданий должны быть заданиями открытого типа и 50 % заданий – закрытого типа.

#### **Образец экзаменационного билета**

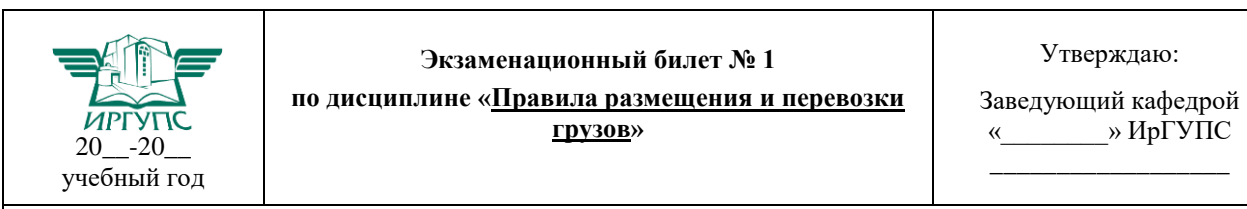

1. Правила размещения и крепления лесоматериалов (Глава 2 ТУ).

2. Подготовка вагонов, контейнеров к погрузке (Глава 1 ТУ. Раздел «Общие положения»).

3. Выполнить расчет и выбрать крепление груза с использованием ТУ по размещению и креплению грузов в вагонах и контейнерах

4. Выбрать подвижной состав и грузозахватное приспособление по заданному роду груза и описать подготовку подвижного состава к перевозке. Груз – листовой металл.